# **Manual de orientação para criação do documento de Cadastro**

### **DEFINIÇÕES**

xmlns:aux="http://www.tce.sp.gov.br/audesp/xml/auxiliar" xmlns:gen="http://www.tce.sp.gov.br/audesp/xml/generico"

#### **PLAN-CADASTRO**

#### **Descritor**

 *<Descritor>*

 *<gen:AnoExercicio></gen:AnoExercicio> <gen:TipoDocumento></gen:TipoDocumento> <gen:Entidade></gen:Entidade> <gen:Municipio></gen:Municipio> <gen:DataCriacaoXML></gen:DataCriacaoXML> <gen:CicloOrcamento></gen:CicloOrcamento> </Descritor>*

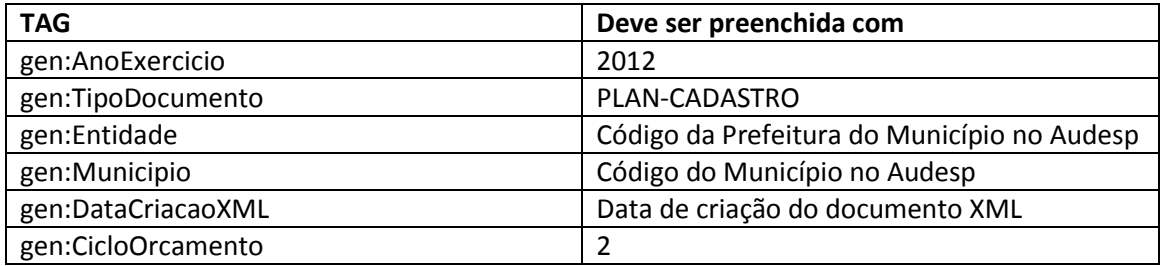

O valor do ciclo orçamentário igual a **2** refere-se ao período 2010-2013.

### **Leis e Decretos**

 *<LeisDecretos> <Legislacao Tipo=""> <aux:Numero></aux:Numero> <aux:DataPublicacao></aux:DataPublicacao> <aux:DataVigencia></aux:DataVigencia> </Legislacao> <Descricao> </Descricao>*

 *</LeisDecretos>*

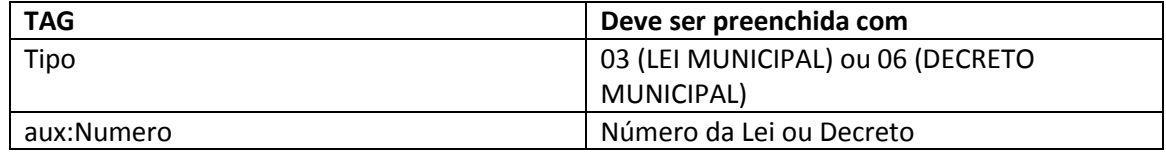

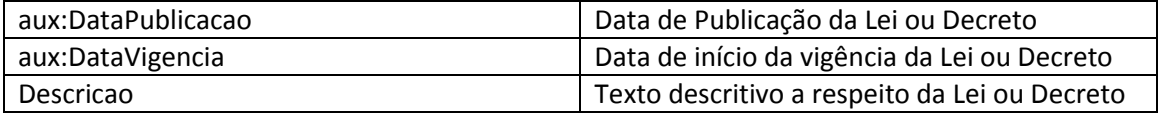

#### **Programas**

 *<Programa>*

 *<NumeroPrograma></NumeroPrograma> <TipoPrograma></TipoPrograma> <ClassificacaoPrograma></ClassificacaoPrograma> <NomePrograma> </NomePrograma> <ObjetivoPrograma> </ObjetivoPrograma> <JustificativaPrograma> JustificativaPrograma> <Indicador> <NomeIndicador> </NomeIndicador> <UnidadeMedida> </UnidadeMedida> </Indicador> </Programa>*

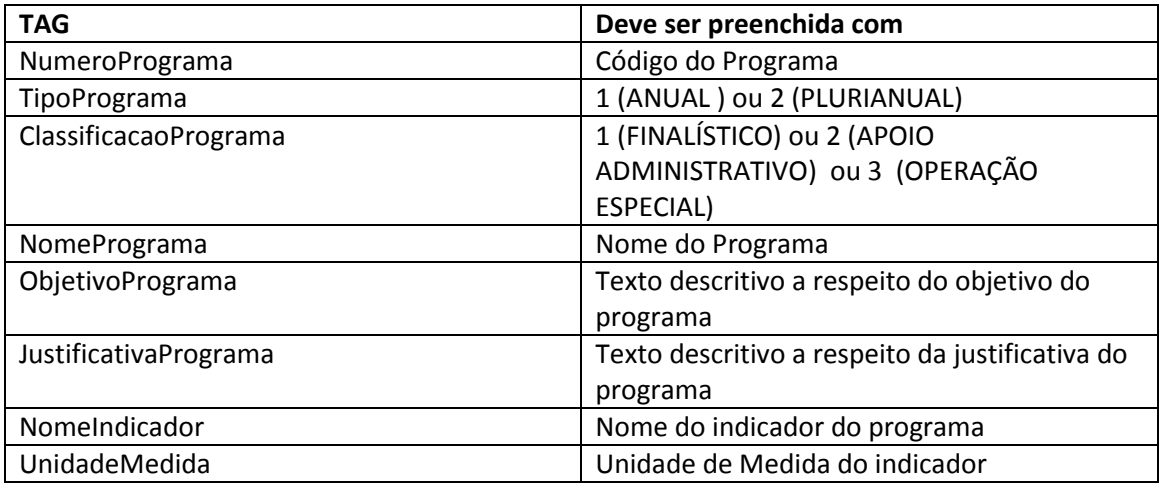

A tag *<Indicador>.. </Indicador>* pode aparecer mais de uma vez na declaração do programa, para informação de todos os indicadores.

# **Ações**

 *<Acao> <AcaoGoverno> <gen:NumeroAcao></gen:NumeroAcao> <gen:TipoAcao></gen:TipoAcao> </AcaoGoverno> <NomeAcao> </NomeAcao> <MetaAcao> </MetaAcao> <UnidadeMedidaAcao </UnidadeMedidaAcao> </Acao>*

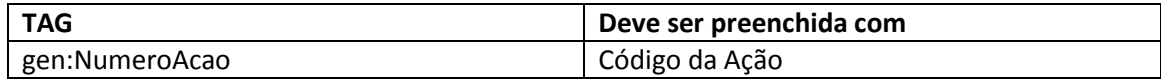

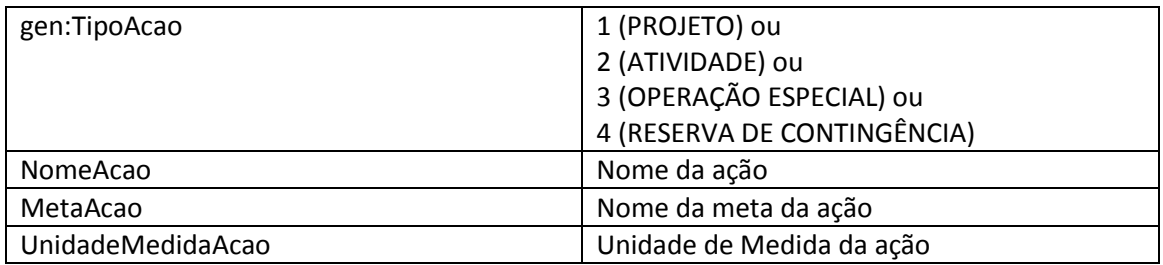

## **Cadastro de Indicadores**

 *<CadastroIndicadores> <NumeroPrograma></NumeroPrograma> <Indicador> <NomeIndicador></NomeIndicador> <UnidadeMedida></UnidadeMedida> </Indicador> </CadastroIndicadores>*

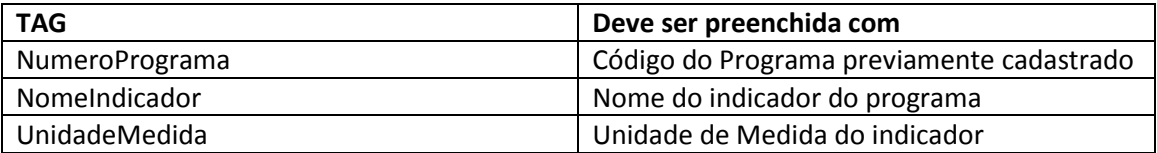

A tag *<Indicador>.. </Indicador>* pode aparecer mais de uma vez na declaração do programa, para informação de todos os indicadores.

## **Dúvidas**

Dúvidas e sugestões devem ser encaminhadas pelo **Fale Conosco [http://audesp.tce.sp.gov.br/faq/](http://audesp.tce.sp.gov.br/faq/?View=contact)**